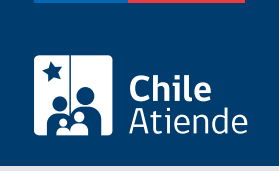

Información proporcionada por Autoridad Sanitaria

# Calificación de industrias, infraestructura y actividades de impacto similar al industrial

Última actualización: 19 junio, 2023

# Descripción

Permite a personas naturales y jurídicas solicitar a la Secretaría Regional Ministerial (SEREMI) de Salud la calificación de su actividad , con el propósito de verificar si la industria o la infraestructura se encuentra debidamente emplazada según el uso de suelo establecido en el plan regulador comunal.

A partir de la calificación, las personas interesadas podrán conseguir el permiso de construcción o regularizar una construcción existente ante la municipalidad respectiva y, de esta forma, obtener la patente municipal.

La calificación se puede solicitar durante todo el año en la plataforma web SEREMI en Línea .

#### **Detalles**

El trámite se subdivide según tipo de calificación:

- Proyecto (construir o ampliar).
- Regularización de actividad instalada.

Para cada tipo de calificación se puede seleccionar el origen:

- Ordenanza General de Urbanismo y Construcción (OGUC).
- [Ley Nº 19.749](https://www.bcn.cl/leychile/navegar?idNorma=188826), de 2001(microempresa familiar).

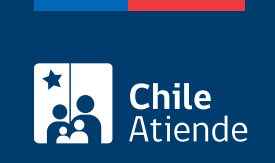

# **¿A quién está dirigido?**

Personas naturales o jurídicas que tramitan un permiso municipal para el funcionamiento de su actividad.

**¿Qué necesito para hacer el trámite?**

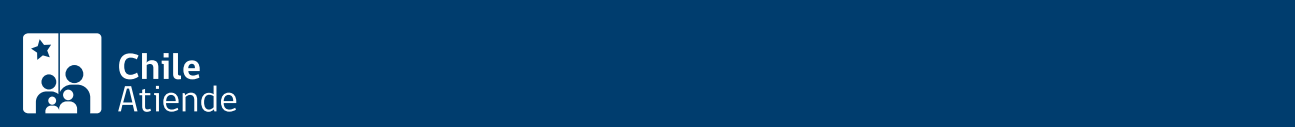

#### de agua potable y alcantarillado particular, según corresponda.

- Plano de la planta (general o por instalación, según corresponda) a una escala que permita visualizar adecuadamente la información. Debe incluir:
	- Emplazamiento de las edificaciones de la actividad.
	- Principales dependencias de la actividad (producción, almacenamiento, oficinas, sectores de mantención, entre otros).
	- Ubicación de las maquinarias y los equipos al interior de las zonas de producción.
	- Cuadro de superficies (metros cuadrados construidos), incluyendo la instalación y superficie total del terreno.
	- Uso o destino de las actividades colindantes (residencial, comercio, industria, educación, salud, entre otros).
- Memoria de las características de la construcción, con el propósito de describir las distintas dependencias de la actividad. Debe incluir:
	- Estructura soportante (metálica, madera, hormigón u otro).
	- Materialidad del piso de la construcción (radier, asfalto, madera, gravilla, etc).
	- Muros de la construcción y de los deslindes (adobe, albañilería, metal, entre otros) y sus características (altura, resistencia al fuego, etc).
	- Cubierta de la techumbre (metálica, asfalto, fibrocemento u otro material).
	- Características del piso de la zona de carga o descarga, estacionamientos y vías de circulación vehicular o de la maquinaria pesada al interior de la instalación (asfalto, hormigón, maicillo, entre otros).
- Memoria descriptiva de los procesos y actividades desarrolladas. Debe incluir:
	- Descripción de los procesos productivos involucrados, desde que ingresa la materia prima o insumos hasta que se obtiene el producto elaborado.
	- Identificación de las materias primas, insumos, o productos elaborados y almacenados, indicando las cantidades máximas a utilizar, elaborar o almacenar. En el caso de manejar sustancias peligrosas se deben adjuntar las hojas de datos de seguridad en español, según la NCH 2245:2015.
	- Listado de maquinarias y equipos de apoyo utilizados en el proceso, incluyendo el número y nombre de la maquinaria.
	- Forma en que se realizará el proceso de carga o descarga (manual o mecanizado).
	- Potencia instalada (en KW o MJ), especificando el detalle de los equipos considerados.
	- Número de equipos electrógenos, detallando la potencia instalada de los equipos (KVA).
- Medidas de control que implementará o ha implementado la empresa respecto de los diferentes factores de riesgos que genere o podría generar la actividad. Es necesario presentar una descripción del proceso en el que se producen estos riesgos y las medidas consideradas para su adecuado control:
	- Aguas residuales (residuos industriales líquidos o aguas servidas).
	- Emisiones de fuentes fijas o de procesos.
	- o Residuos peligrosos y no peligrosos.
	- o Ruidos.
	- Emisiones de olores hacia la comunidad.
	- o Incendios.
- Medidas de control de los factores de riesgo laboral. Si producto de la actividad existen o se generan en el futuro agentes físicos que puedan afectar a los trabajadores y trabajadoras, se deben especificar los métodos de control implementados o que se desarrollarán. Los factores a considerar son:
	- Ruidos, vibraciones, calor, frío, radiaciones ionizantes, entre otros.

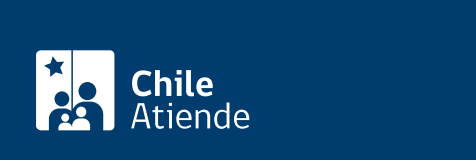

#### Arancel: \$98.100.

Importante : las personas solicitantes que acrediten pertenecer a un programa social, como es el caso de la certificación municipal de microempresa familiar, familia Crece Contigo, proyecto FOSIS o Registro Social de Hogares y, además, pertenecen al 40% más vulnerable de la población, accederán a un arancel de \$1.000, siempre y cuando entreguen la documentación respectiva.

### ¿Qué vigencia tiene?

Tiene una duración indefinida, excepto en casos de ampliación, cambio de giro, número de trabajadores y trabajadoras, y/o maquinarias o traslado.

## ¿Cómo y dónde hago el trámite?

En línea:

- 1. Haga clic en "Solicitar calificación".
- 2. Una vez en el sitio web SEREMI en Línea, seleccione "1 calificación de industrias, actividades de impacto similar al industrial e infraestructura" y haga clic en "Ir al trámite".
- 3. Digite su RUN y ClaveÚnica, y pulse "Continuar". Si no la tiene, [solicítela](/var/www/chileatiende/public/fichas/11331-obtener-la-clave-unica).
- 4. Complete el formulario con los antecedentes, identificaciones y archivos, y pulse "Guardar trámite". También podrá "Guardar progreso o avance" y "Simular".
- 5. Seleccione la modalidad para pagar el arancel correspondiente.
- 6. Como resultado del trámite, habrá solicitado la calificación.

#### Link de trámite en línea:

[https://www.chileatiende.gob.cl/fichas/169-calificacion-de-industrias-infraestructura-y-actividades-de](https://www.chileatiende.gob.cl/fichas/169-calificacion-de-industrias-infraestructura-y-actividades-de-impacto-similar-al-industrial)[impacto-similar-al-industrial](https://www.chileatiende.gob.cl/fichas/169-calificacion-de-industrias-infraestructura-y-actividades-de-impacto-similar-al-industrial)